# 3-Pile et File

### *Définitions*

- *Primitives de piles, exemples*
- *Primitives de files, exemples*
- *Implémentation des piles*
- *Implémentation des files*

# 3.2-Primitives de pile

*Une pile est définie par les opérations suivantes :*

#### *accès*

 fonction **valeur**(val P:pile de objet):objet; fonction **pileVide**(val P:pile de objet):booléen;

#### *modification*

fonction **creerPile**(ref P:pile de objet):vide; fonction **empiler**(ref P:pile de objet; val:objet):vide; fonction **depiler** (ref P:pile de objet):vide; fonction **detruirePile**(ref P:pile de objet):vide;

# 3.1-Pile et File: Définition

*Les piles et les files sont des containeurs dans lesquels on ne peut accéder qu'à un objet particulier.*

#### **Définition 3.1**. :

*Dans une pile, l'objet accessible est le dernier inséré (LIFO, Last-In, First-Out).* 

#### **Définition 3.2**:

*Dans une file, l'objet accessible est le plus ancien dans la file (FIFO, First-In, First-Out).* 

*On écrira pour déclarer des variables :*type\_pile=pile de objet;type\_file=file de objet;

### 3.2-Construire une listeSC inversée à partir d'une listeSC

fonction **listeInverse**(ref L:listeSC de objet):listeSC de objet;

var P:pile de objet; var LR:liste de objet; debut creerListe(LR);creerPile(P);debutListe(L);

> empiler(P,valeur(L));suivant(L);

fintantque

 tant que !finListe(L) faire detruirePile(P)insererEnTete(LR,valeur(P)) depiler(P); tant que non(pileVide(P)) faireinsererApres(LR,valeur(P));suivant(LR); depiler(P);fintantque; retourner(LR);finfinfonction

# 3.3-Primitives de File

#### *Une file est définie par les opérations suivantes :Accès :*

 fonction **valeur**(val F:file de objet):objet;fonction **fileVide**(val F:file de objet):booléen;

#### *Modification :*

fonction **creerFile**(ref F:file de objet):vide; fonction **enfiler**(ref F:file de objet; val v:objet):vide; fonction **defiler**(ref F:file de objet):vide; fonction **detruireFile**(ref F:file de objet):vide;

# 3.3- Inverser une file d'entiers non

nuls

fonction **inverserFile**(ref F:file de entier):file d'entier; var P:pile d'entier;

var FS:file d'entier;

```
debut
```
faire

 creerPile(P); creerFile(FS); enfiler(F,0); tant que valeur(F)!=0 v=valeur(F); defiler(F); enfiler(F,v);empiler(P,v); fintantque defiler(F);tant que non(pileVide(P)) fairev=valeur(P); enfiler(FS,v);depiler(P);fintantque; detruirePile(P);retourner(FS);finfinfonction

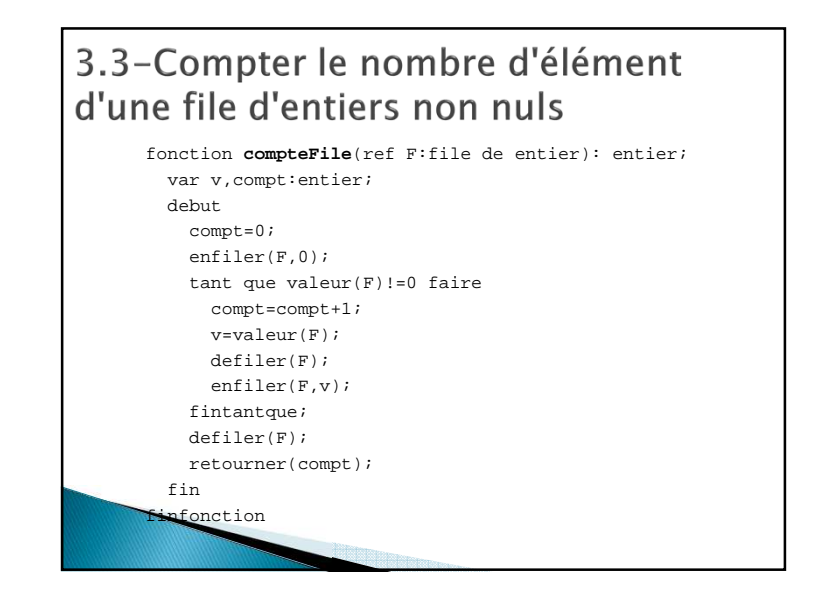

### 3.4- Implémentation de pile dans un tableau

*Chaque objet de la pile est un élément du tableau. On doit de plus avoir un champs qui permet d'accéder au sommet de pile.* 

pile d'objet=structure

 taille:entier; sommet:entier; pile:tableau[1..taille] d'objets;finstructure;

3.4- Implémentation de pile dans un tableau

### *accès*

fonction **valeur**(ref P:pile de objet):objet; debut retourner(P.pile[P.sommet]);finfinfonction

fonction **pileVide**(ref P:pile de objet):booléen; debut retourner(P.sommet==0);finfinfonction

### 3.4- Implémentations de pile dans un tableau

### *modification*

 fonction **depiler**(ref P:pile de objet):vide; debut P.sommet=P.sommet-1;fin finfonctionfonction **creerPile**(ref P:pile de objet):pile de objet; debut P.sommet=0;fin**finfonction** 

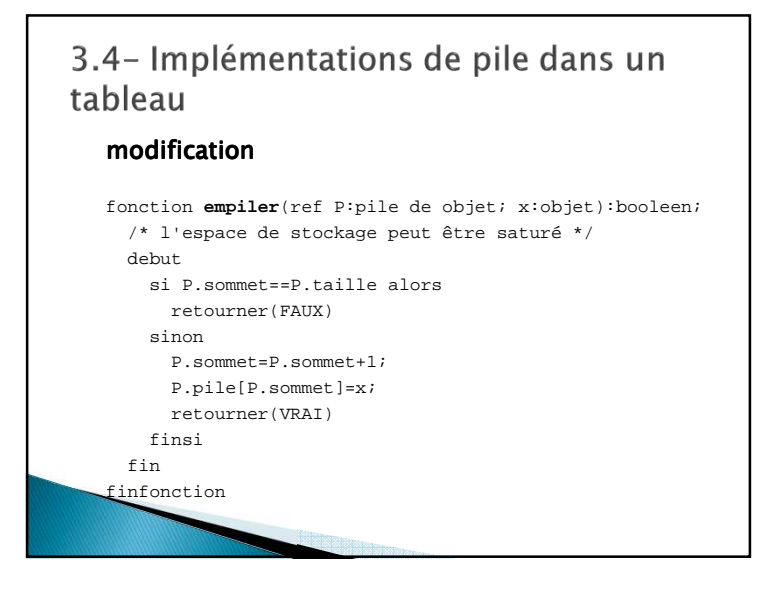

### 3.5-Implémentations de pile avec une liste-SC

*Chaque objet de la pile est un objet de la listeSC.*pile d'objet=listeSC de objet; **accès :** fonction **valeurPile**(ref P:pile de objet):objet; debut debutListe(P); retourner(valeurListe(P));fin finfonctionfonction **pileVide**(ref P:pile de objet):booléen; debut retourner(listeVide(P));finfinfonction

3.5- Implémentations de pile avec une liste-SC

#### *modification*

finfinfonction

supprimerEnTete(P);

 fonction **empiler**(ref P:pile de objet; x:objet):vide; debut insérerEnTete(P,x)fin finfonctionfonction **depiler**(ref P:pile de objet):vide; debut

3.6- Implémentations de file dans un tableau

*Chaque objet de la file est un élément du tableau. On utilise le tableau de manière circulaire avec un pointeur donnant le premier et un autre donnant le dernier*.

file d'objet=structure taille : entier; premier : entier; dernier : entier; plein : booléen; file : tableau[0..taille-1] d'objets;finstructure;

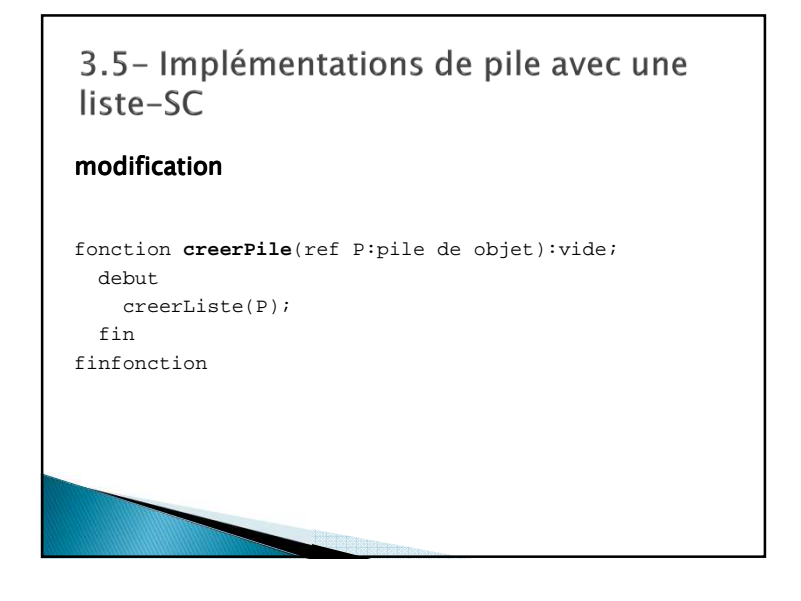

3.6- Implémentations de file dans un tableau

#### *accès*

 fonction **valeur**(ref F:file de objet):objet; debut retourner(F.file[F.premier]);finfinfonction

fonction **fileVide**(ref F:file de objet):booléen; debut retourner(F.premier==F.dernier & non(F.plein)); finfinfonction

### 3.6- Implémentations de file dans un tableau

#### *Modification*

 fonction **enfiler**(ref F:file de objet; x:objet):booleen; debut si F.plein alors retourner(FAUX)sinon F.file[F.dernier]=x; F.dernier=(F.dernier+1) mod F.taille; F.plein=F.dernier==F.premier;retourner(VRAI)finsifinfinfonction

### 3.6- Implémentations de file dans un tableau

### *Modification*

fonction **defiler**(ref F:file de objet):vide; debut F.premier=(F.premier+1) mod F.taille; F.plein=Faux finfinfonction

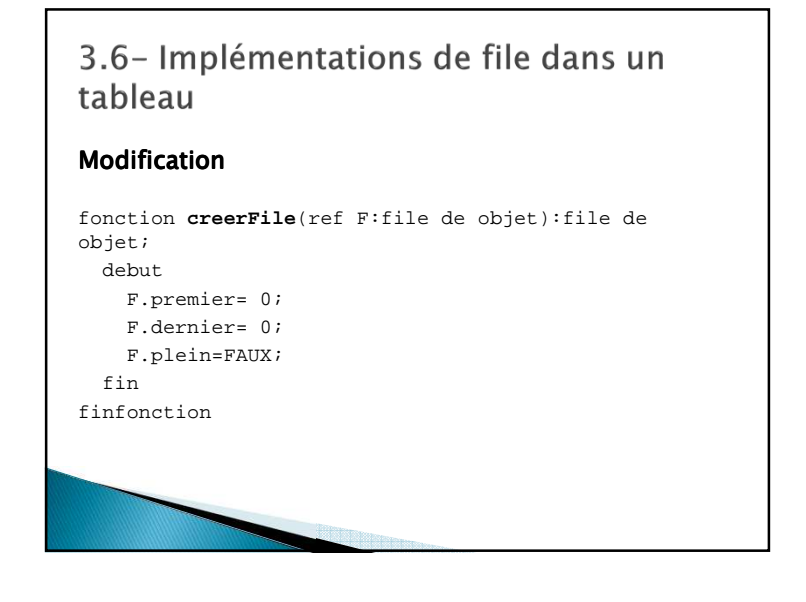

3.7- Implémentations de file par une liste\_DC

*Chaque objet de la file est un objet de la liste\_DC car il faut un accès au dernier.*

file d'objet=liste\_DC de objet;

#### *Accès : :*

fonction **fileVide**(ref F:file de objet):booléen; debut retourner(listeVide(F));fin

finfonction

3.7- Implémentations de file par une liste\_DC

*Chaque objet de la file est un objet de la liste\_DC car il faut un accès au dernier.*

file d'objet=liste\_DC de objet;

#### *Accès :*

fonction **valeurFile**(ref F:file de objet):objet; debutdebutListe(F); retourner(valeurListe(F));finfinfonction

3.7- Implémentations de file par une liste\_DC

### *modification*

fonction **creerFile**(ref F:file de objet):vide; debut creerListe(F);finfinfonction

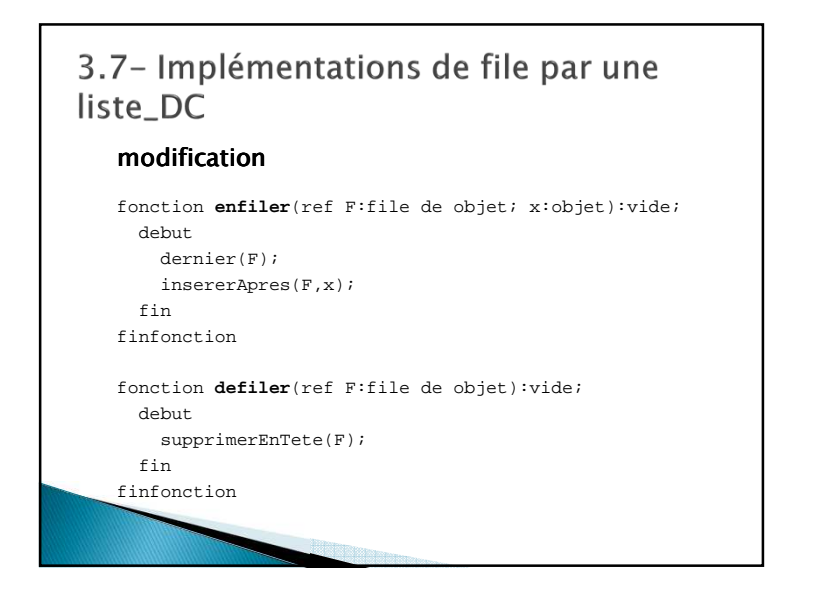

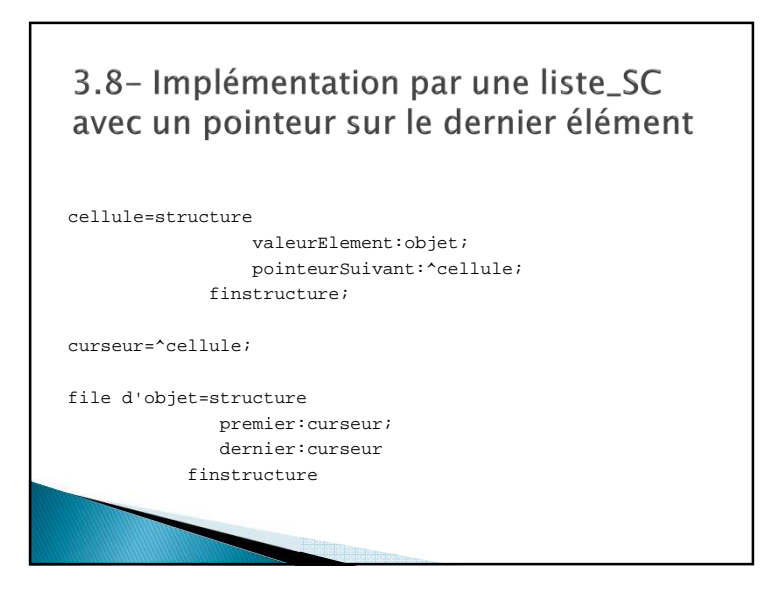

## 3.8- Implémentation par une liste\_SC avec un pointeur sur le dernier élément

#### *accès*

 fonction **valeurFile**(ref F:file de objet):objet; debut retourner(F.premier^.valeurElement);finfinfonction

fonction **fileVide**(ref F:file de objet):booléen; debut retourner(F.premier==NIL);fin

finfonction

3.8- Implémentation par une liste\_SC avec un pointeur sur le dernier élément

#### *modification*

 fonction **defiler**(ref F:file de objet):vide; var c:curseur;debut c=F.premier; si F.premier=F.dernier alors F.dernier=NILfinsi F.premier=c^.pointeurSuivant;delete(c)finfinfonction

### 3.8- Implémentation par une liste\_SC avec un pointeur sur le dernier élément

#### *modification*

 fonction **enfiler**(ref F:file de objet; x:objet):vide; var c:curseur;debut new(c); c^.valeurElement=x; c^.pointeurSuivant=NIL; si F.premier==NIL alorsF.premier=Cfinsi F.dernier^.pointeurSuivant=c;F.dernier=c;finfinfonction

3.8- Implémentation par une liste\_SC avec un pointeur sur le dernier élément

#### *modification*

fonction **creerFile**(ref F:file de objet):vide; debut F.premier=NIL; F.dernier=NIL;finfinfonction

# 3.8- Implémentation par une liste\_SC avec un pointeur sur le dernier élément

### *modification*

fonction **detruireFile**(ref F:file de objet):vide; debut tantque !fileVide(F) faire defiler(F)fintantquefinfinfonction